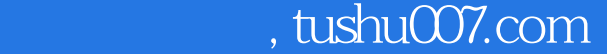

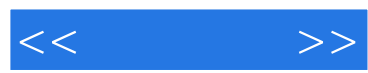

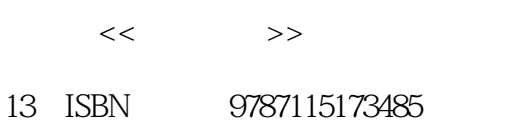

10 ISBN 7115173486

出版时间:2008-3

页数:172

字数:282000

extended by PDF and the PDF

更多资源请访问:http://www.tushu007.com

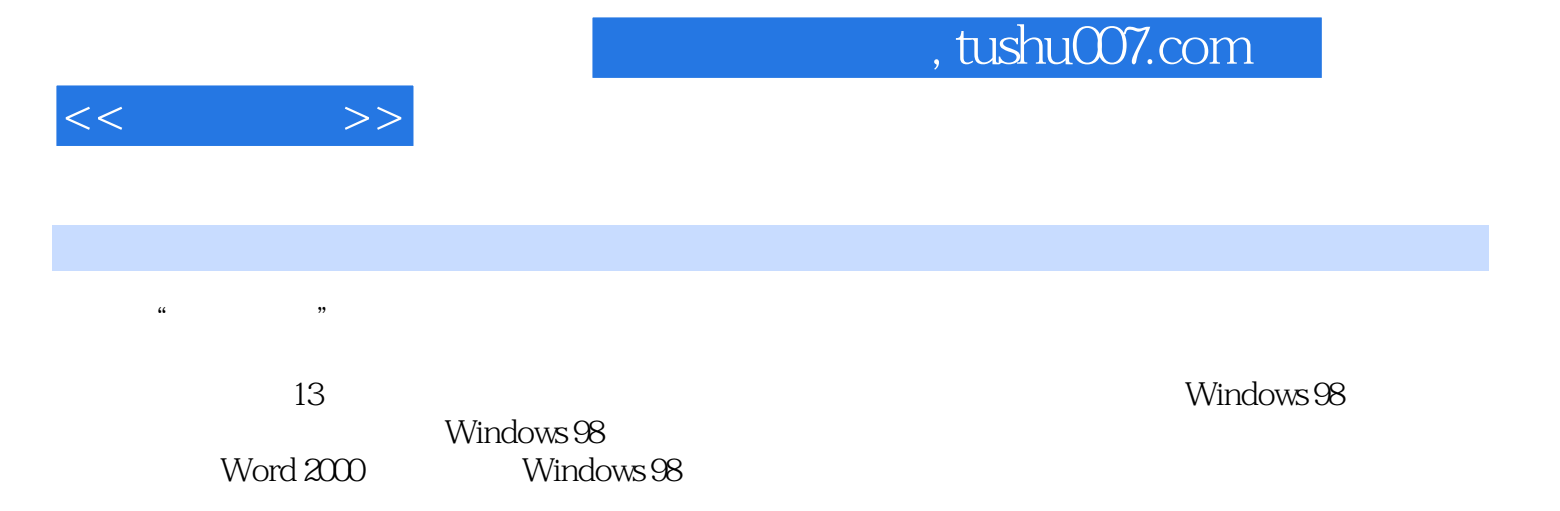

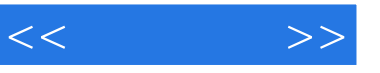

 $1 \t 11.1 \t 11.1 \t 11.1.2$ 4 1.1.3 5 1.1.4 6 1.1.5 7 1.1.6 7 1.1.7 8  $1.2$  9  $1.21$  9  $1.22$  11 11 11  $12 \t2 \t13 \t13 \t13 \t13 \t13 \t21 \t13 \t21.1$ 14 2.1.2 16 2.1.3 17 2.1.4 18 2.1.5 18 2.2 18 2.2.1 18 2.2.2 20 2.3  $20$  2.3.1  $20$  2.3.2  $23$  23  $23$ 24 3 Windows 98 25 25 3.1 Windows 98 25 3.1.1 启动Windows 98 26 3.1.2 退出Windows 98 27 3.2 桌面组成与桌面菜单 27 3.2.1 28 3.2.2 31 33 31 31 31 33.1 Windows 98 31 332 Windows 98 32 333 Windows 98 34 34  $35\quad 4$  36  $36\quad 36\quad 41$  36 4.1.1  $37$   $41.2$   $38$   $41.3$   $39$   $42$ 到文件与文件夹 39 4.2.1 使用"我的电脑" 40 4.2.2 使用"资源管理器" 41 4.2.3 41 4.3 42 4.3.1 42 4.3.2 43 4.3.3 43 4.3.4 45 4.3.4 件夹 45 4.3.5 删除和还原文件与文件夹 45 4.3.6 设置文件与文件夹的属性 46 本章小 48 18 5 Windows 98 19 49 5.1 49 5.1.1 49 5.1.2 50 5.1.3 51 5.2 52 5.2.1 52 5.2.2 53 5.2.3 55 5.3  $56$   $5.31$   $57$   $5.32$   $58$   $5.4$   $58$  $5.41$   $58$   $5.42$   $59$   $5.43$   $59$ 60 60 6 61 61 61 61 61 CD 61 61.1 CD 62 61.2 62 6.2 63 6.2.1 63 62.2 65 6.2.3 65 6.3 66 6.3.1 Windows Media Player 66 6.3.2 67 6.3.3 68 6.4 转Windows 98游戏 68 6.4.1 纸牌 68 6.4.2 扫雷 69 6.4.3 空当接龙 70 本章小结 71 巩固练习 71第7章 系统个性化设置 内容导航 73 学习要点 73 7.1 桌面与显示设置 73 7.1.1 74 7.1.2 77 7.2 78 7.2.1 78 7.2.2 79 7.3 80 7.3.1 80 7.3.2 设置键盘 82 本章小结 82 巩固练习 82第8章 使用输入法输入文字 内容导航 84 84 81 84 81.1 85 81.2 86 8.1.3 87 8.1.4 1 87 8.2 ABC 88 8.2.1 ABC 89 8.2.2 ABC 90 8.3 91 8.3.1 设置微软拼音输入法 91 8.3.2 使用微软拼音输入法 93 本章小结 96 巩固练习 97第9章 使用Word 2000编辑文档 内容导航 98 学习要点 98 9.1 启动与退出Word 2000 98 9.1.1 Word 2000 99 9.1.2 Word 2000 100 9.2 100 9.2.1 1100 1100 1100 1100 1100 1100 1 9.2.2 101 9.2.3 103 9.2.4 106 9.2.5 107 9.2.6 107 9.2.7 108 9.2.8 110 9.3 110 9.3.1 111 9.3.2 111 9.3.3 112 9.34 113 9.3.5 114 9.36 114 116 10 Windows 98 118 118 101 118 101.1 119 101.2  $122$   $101.3$   $124$   $102$   $125$   $1021$ 125 10.2.2 127 10.3 ADSL 128 10.3.1 ADSL

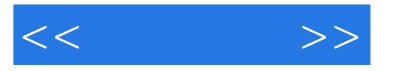

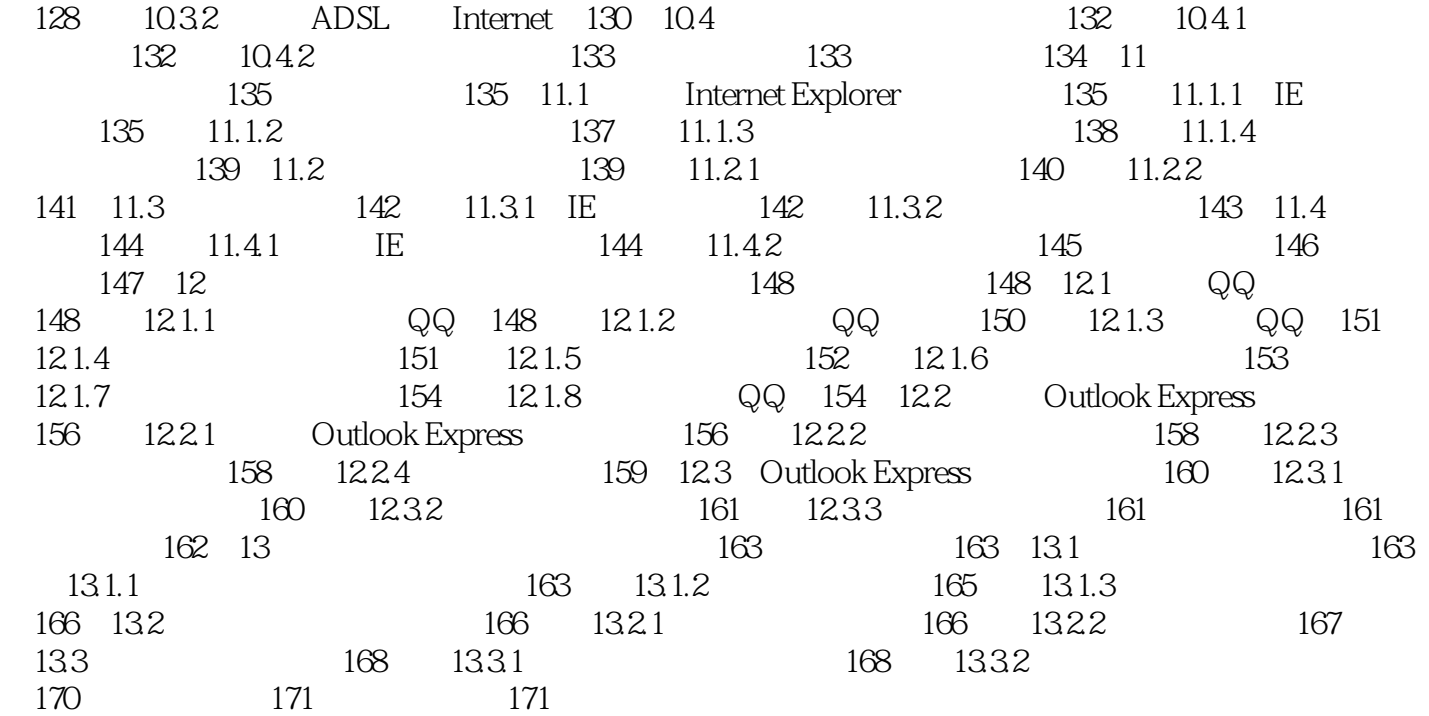

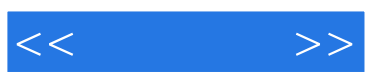

本站所提供下载的PDF图书仅提供预览和简介,请支持正版图书。

更多资源请访问:http://www.tushu007.com